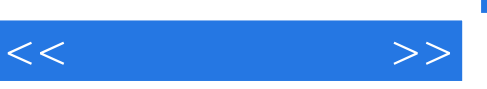

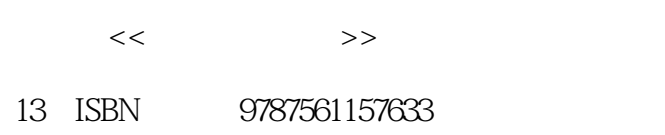

10 ISBN 7561157630

出版时间:2010-10

页数:220

字数:329000

extended by PDF and the PDF

更多资源请访问:http://www.tushu007.com

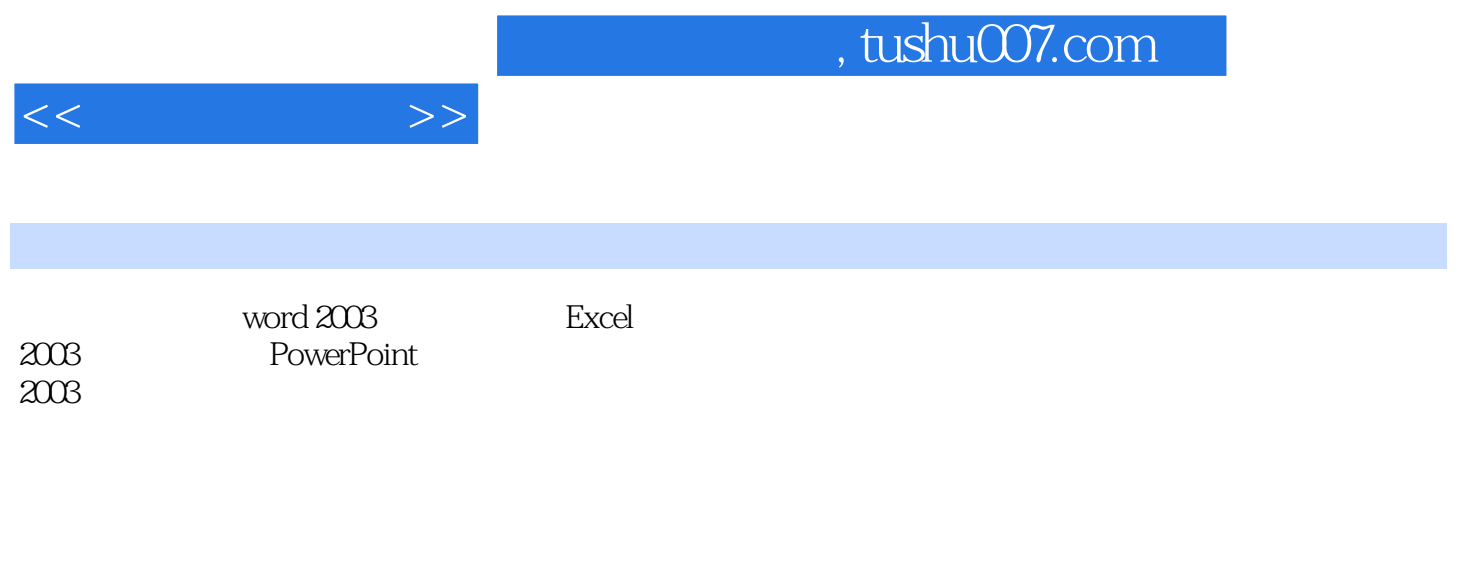

人物情况下,一个小节安排的内容。一个小节安排一个人的讲解,但是,我们的讲解,但是,我们的讲解,但是,我们的讲解,我们的讲解,我们的讲解,我们的讲解。

*Page 2*

, tushu007.com

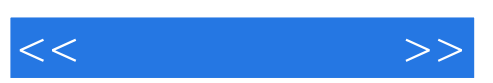

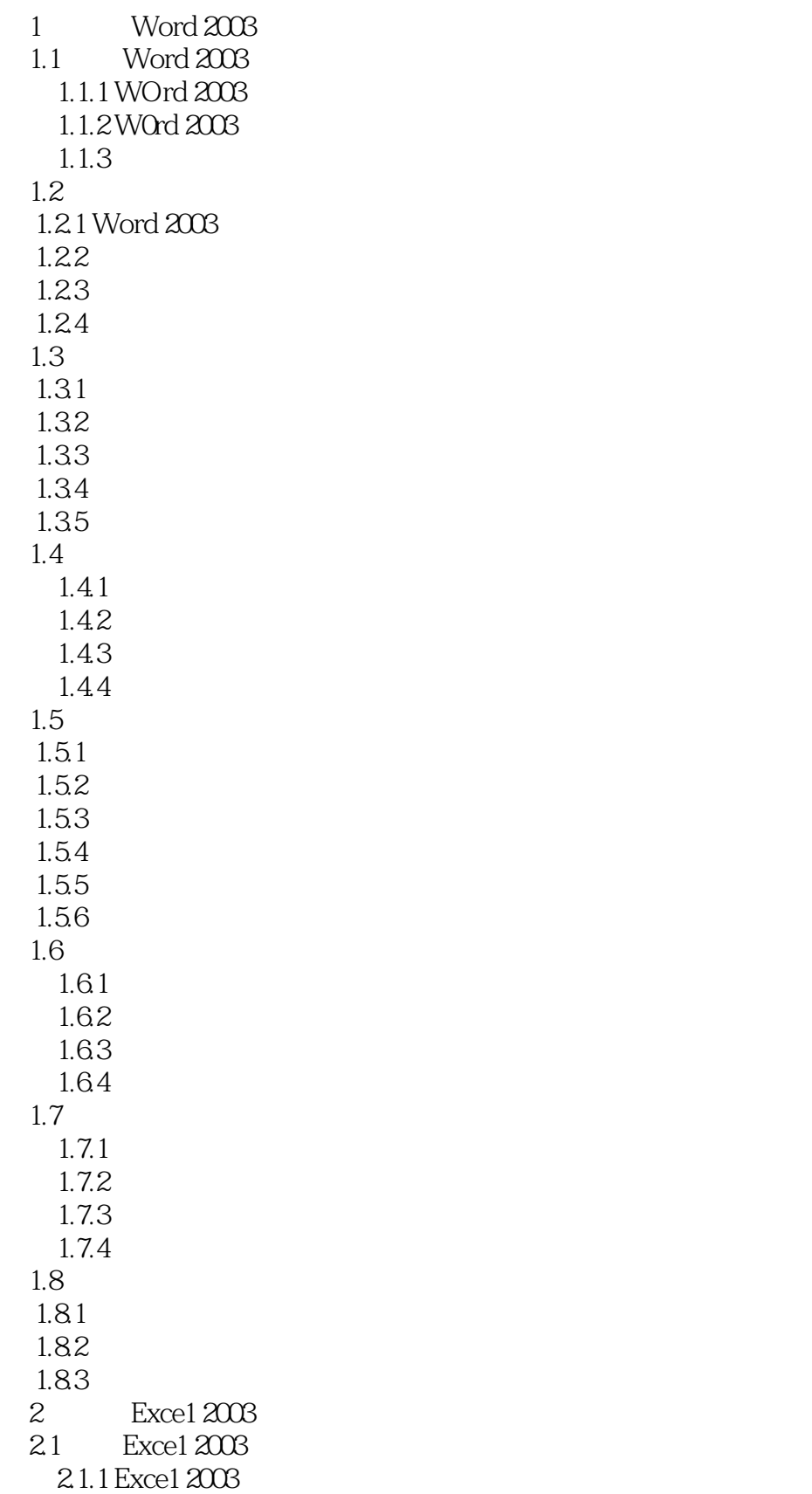

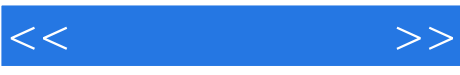

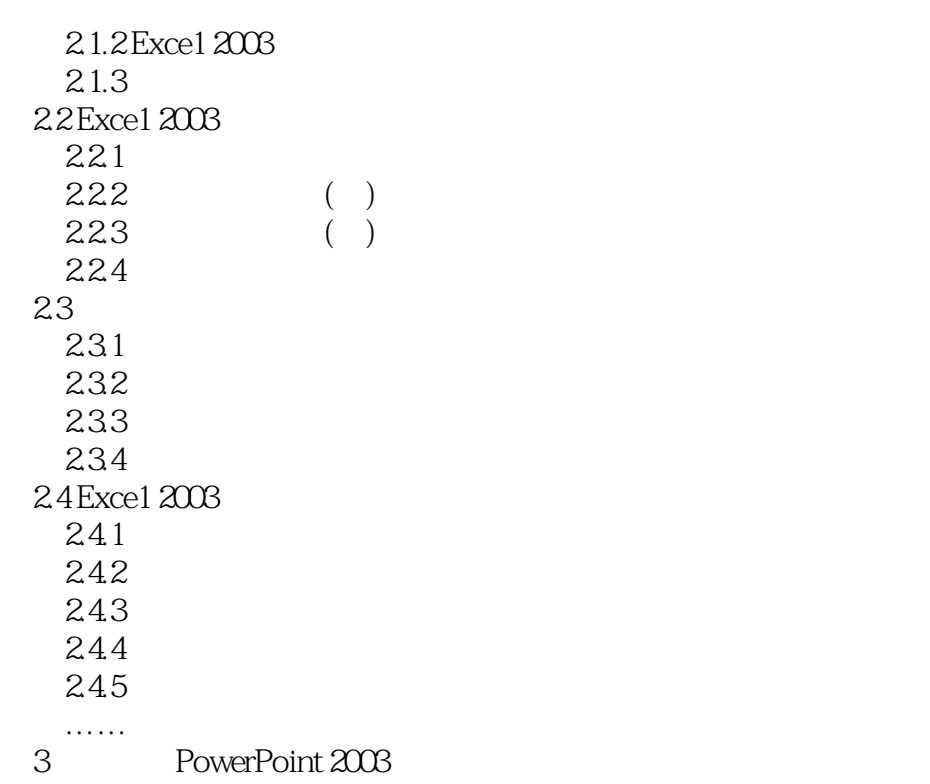

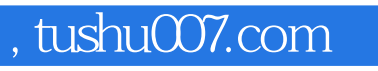

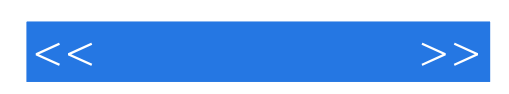

本站所提供下载的PDF图书仅提供预览和简介,请支持正版图书。

更多资源请访问:http://www.tushu007.com